ATTIVITA' RIVOLTA AGLI ALUNNI/E ISTITUTI DI PRIMO GRADO

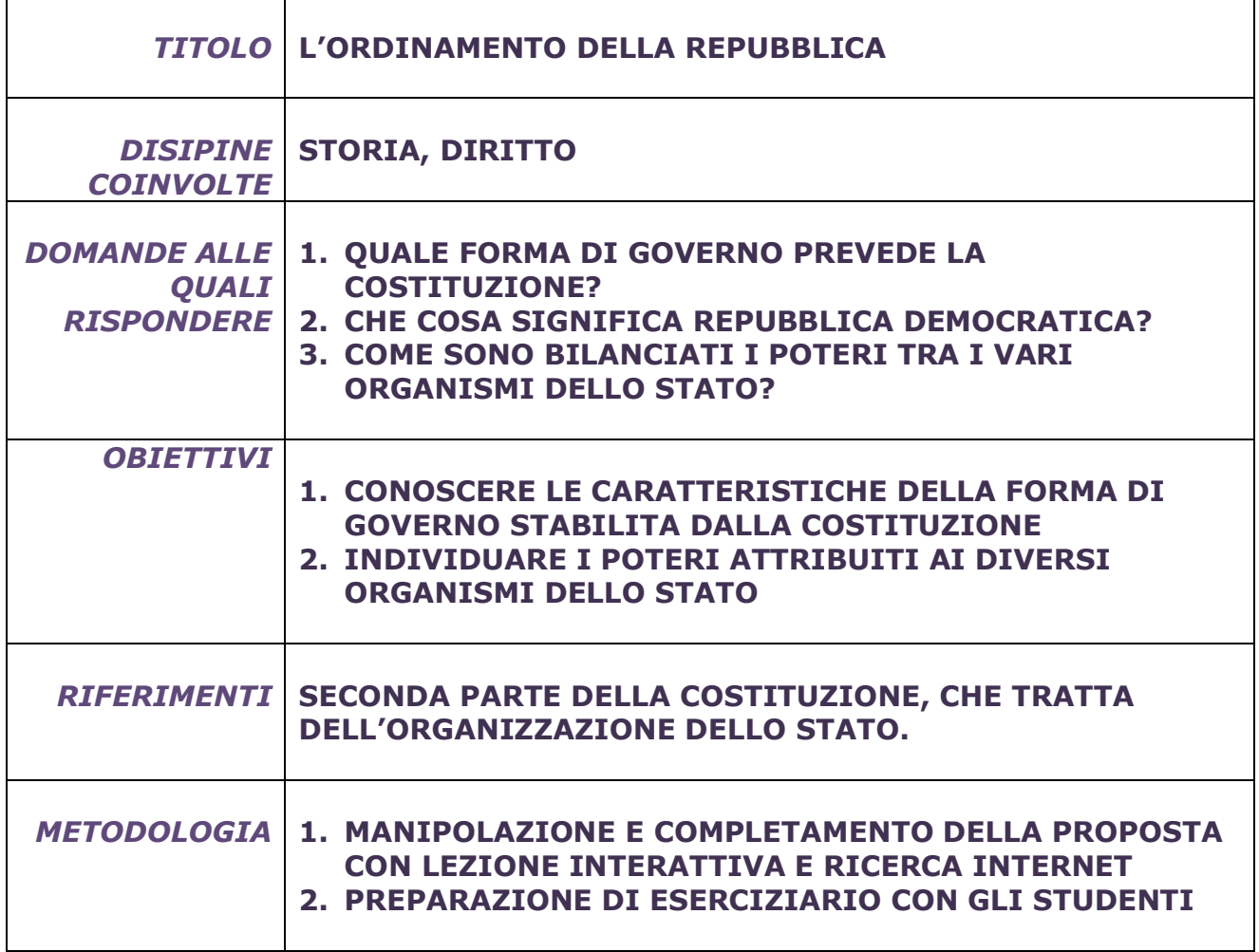

## ATTIVITA' RIVOLTA AGLI ALUNNI/E ISTITUTI DI PRIMO GRADO

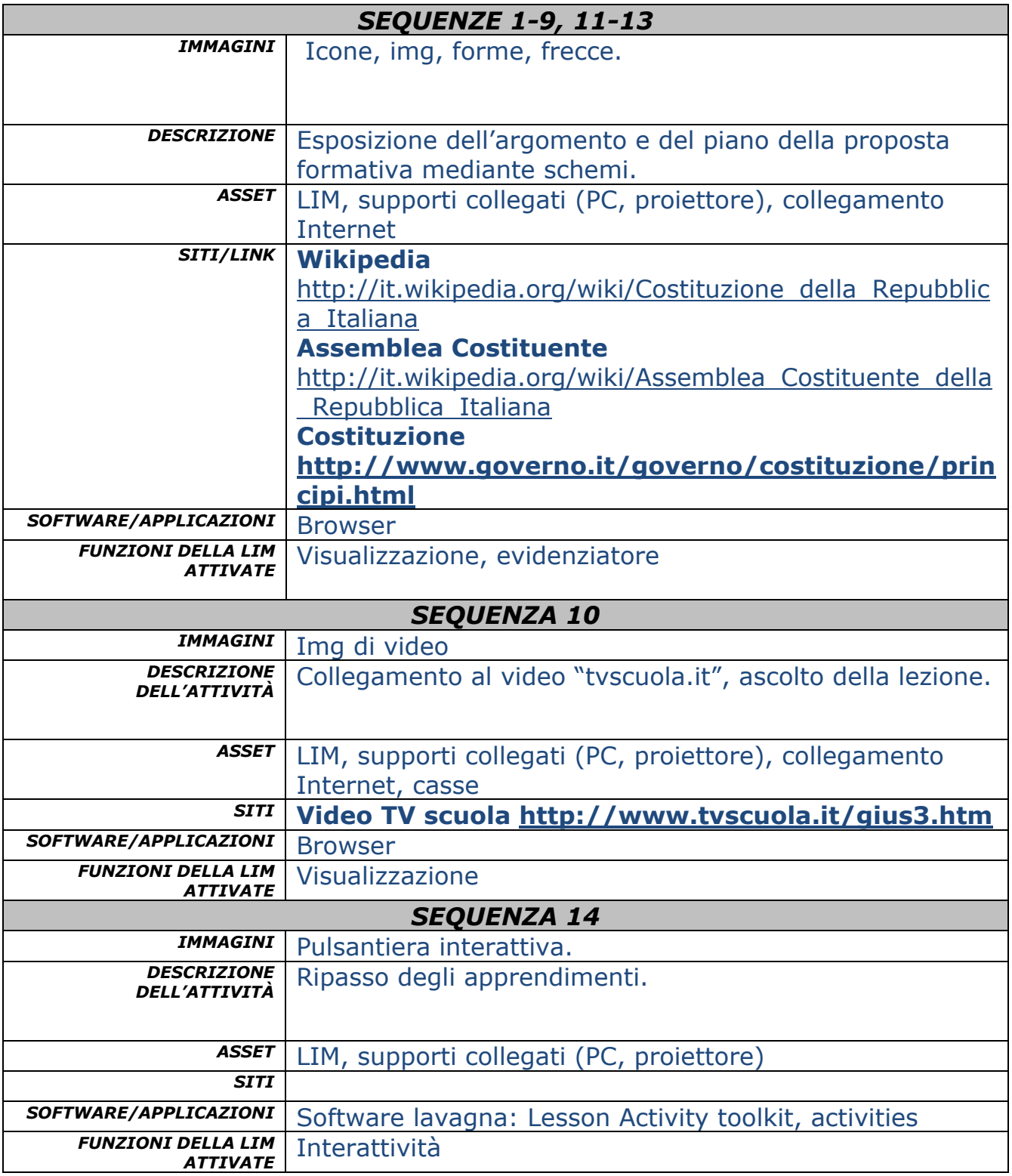